## **QGIS Application - Feature request #16265 Saving a processing model confirmation dialog**

*2017-03-02 01:18 PM - Magnus Nilsson*

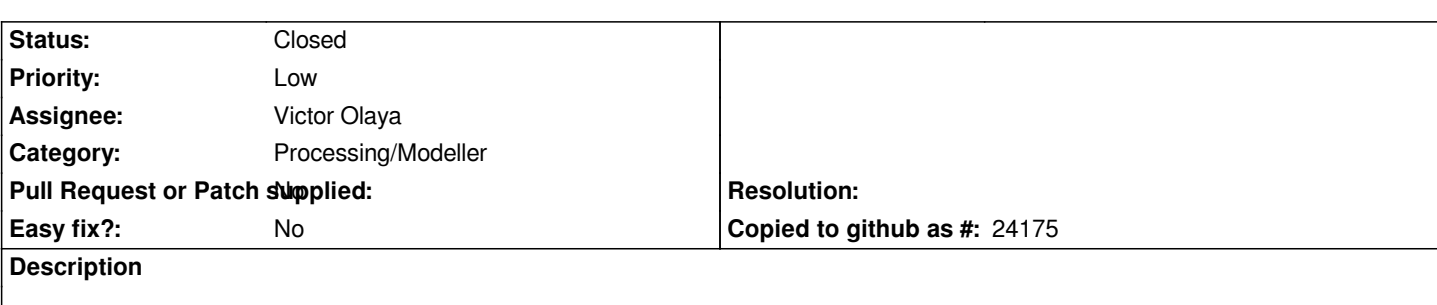

*When I save a processing model QGIS opens a window saying that the model was saved correctly. Is this really necessary? It takes away the focus from the model and I don´t see the point of it.*

## **History**

## **#1 - 2017-03-03 02:01 AM - Giovanni Manghi**

- *Target version changed from Future Release Nice to have to Future Release Lower Priority*
- *Priority changed from Normal to Low*
- *Subject changed from Saving a processing model to Saving a processing model confirmation dialog*

## **#2 - 2017-04-04 03:25 AM - Victor Olaya**

*- Status changed from Open to Closed*

*already changed. Now there is a message in the message bar, which doesnt take the focus and is less intrusive*